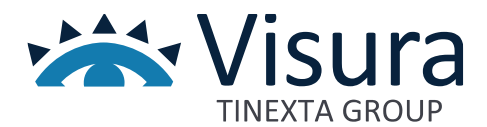

**Linea prodotto Digital Trust**

**GoSign**

Versione 1.2 aprile 2024

www.visura.it

# Sommario

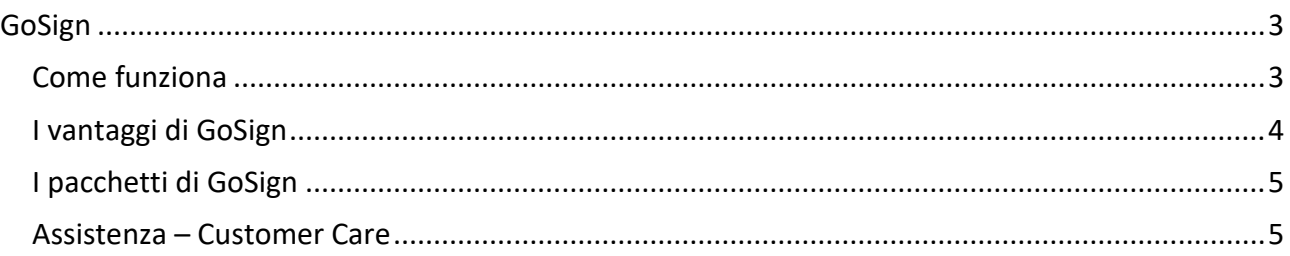

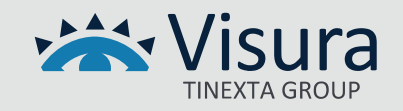

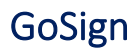

<span id="page-2-0"></span>GoSign è la **Soluzione di Firma completa** che consente di firmare digitalmente i documenti e di condividerli direttamente online.

L'applicazione di firma GoSign è disponibile su tutte le piattaforme **web**, **desktop** e **mobile** e permette **ovunque** di creare e gestire i processi di firma con clienti, fornitori e collaboratori e di verificare e marcare qualunque tipo di documento.

Questa soluzione si rivolge principalmente a:

- avvocati e notai
- ingegneri e architetti
- commercialisti e tributaristi
- studi professionali
- piccole aziende di servizi
- imprenditori
- liberi professionisti e partite IVA

che devono concludere contratti, ordini, preventivi e/o offerte oppure sottoscrivere moduli di autocertificazione, dichiarazioni amministrative, mandati o deleghe, fatture e progetti.

#### <span id="page-2-1"></span>**Come funziona**

GoSign è disponibile in due modalità:

- **Applicazione Desktop**: per firmare e marcare i propri documenti utilizzando un **Dispositivo** o la **Firma Remota.**
- **App Mobile:** per sfruttare ovunque si sia tutte le principali funzioni di firma, marca e verifica.

La soluzione permette la:

- **Firma di qualunque file in qualsiasi formato** .P7M, .PDF su Desktop, e Smartphone.
- **Verifica di file firmati** anche con firme straniere e possibilità di scaricare i report di verifica.
- **Apposizione delle marche temporali** da PC o tablet in un clic, anche su file già firmati.

In GoSign si può usare la propria firma digitale anche se la si è acquistata altrove. GoSign funziona con tutte le tipologie di firma.

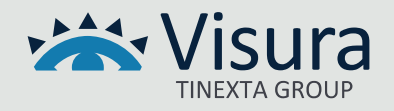

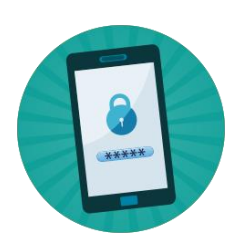

**Firma Remota.** La soluzione per firmare digitalmente in modo rapido e sicuro, ovunque ci si trovi. Senza alcun dispositivo, basta il proprio cellulare.

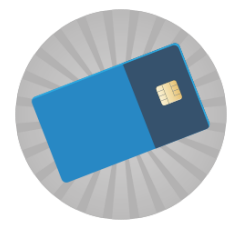

**Smart Card.** Lo strumento di base che necessita di un lettore e consente di firmare digitalmente i documenti e autenticarsi sul web o su reti aziendali private.

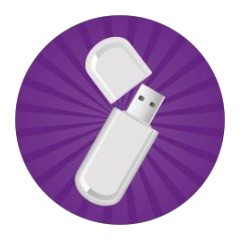

**Business Key.** La chiavetta USB da utilizzare su qualsiasi computer senza installare alcun software.

## <span id="page-3-0"></span>I vantaggi di GoSign

GoSign velocizza e semplifica il lavoro del professionista richiedendo solo pochi passaggi:

- **Carica.** Per fare l'upload di moduli o documenti da firmare in GoSign.
- **Firma.** Visualizzare il documento, confermare e firmare con il proprio certificato o con la Firma Semplice.

Una sola soluzione per tutte le esigenze di firma digitale.

- **Soluzione completa**: GoSign può essere declinato per rapporti B2B, B2C, B2E e per processi interni.
- **Sicurezza:** InfoCert è una delle principali Certification Authority a livello europeo.
- **Risparmio di tempo:** la digitalizzazione dei processi di firma consente di ridurre al massimo il tempo di lavorazione pratica.

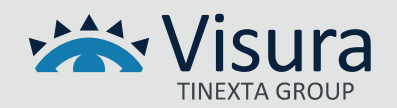

## <span id="page-4-0"></span>I pacchetti di GoSign

GoSign è disponibile nelle tre soluzioni **FREE**, **PRO** e **BUSINESS.**

### **GoSign FREE:**

È la soluzione per firmare digitalmente i tuoi documenti via Web, scaricando il software per PC o l'App per smartphone.

#### **Caratteristiche**

- Firma .P7M e .pdf su singolo file su web, desktop e mobile
- Marca TDS su singolo file
- Verifica su firme singole o parallele nei formati .P7M o .pdf e marche .TSD

#### **GoSign PRO:**

Con la licenza PRO rendi più veloce il tuo lavoro: firmi, verifichi e marchi tanti file e cartelle con un solo click, dal tuo PC.

#### **Caratteristiche**

- Firma .P7M e .pdf su singolo file su web, desktop e mobile
- Marca TDS su singolo file
- Verifica su firme singole o parallele nei formati .P7M o .pdf e marche .TSD
- Firma e marca su più file o cartelle, in un click, anche in formato .XADES
- Controfirma uno o più file
- Marca formato .TSD, .TSR e .M7M su uno o più file
- Associa e separa marca in formato .TSD o .M7M
- Verifica multipla di più file o cartelle ed esportazione massiva dei report

#### **GoSign BUSINESS:**

La licenza Business, oltre alle funzionalità di GoSign PRO, ti permette di creare dei processi di firma tra i tuoi contatti senza inutili giri di e-mail.

#### **Caratteristiche ulteriori rispetto a quelle di GoSign PRO**

- Creazione Processi di firma multipli
- Gestione pratiche inviate alla firma e rubrica destinatari
- Monitoraggio processo in tempo reale.

#### <span id="page-4-1"></span>Assistenza – Customer Care

Il Customer Care assicura al Cliente il servizio di assistenza e si occupa:

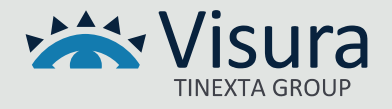

- della risoluzione di tutti gli interventi classificati come consulenza e assistenza formativa;
- di raccogliere e catalogare le eventuali richieste di manutenzione ordinaria;
- di provvedere a smistare le suddette richieste al team di manutenzione;
- di informare il Cliente sullo stato della propria richiesta.

Ciascun addetto al Customer Care, nell'assolvere ai servizi di assistenza, segue delle precise procedure di ingaggio per farsi carico della segnalazione.

I processi di fornitura del servizio comprendono:

- 1. il ricevimento della chiamata;
- 2. l'apertura del Trouble Ticket identificandone l'area applicativa in cui la segnalazione rientra;
- 3. l'eventuale cooperazione con il richiedente;
- 4. lo smistamento del Trouble Ticket a diversi livelli di competenza se necessario;
- 5. la raccolta della soluzione;
- 6. la comunicazione della soluzione al Cliente.

Il presidio di assistenza è attivo nei giorni e negli orari riportati sul sito.

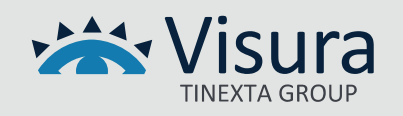